## Package 'Ac3net'

October 12, 2022

Type Package Title Inferring Directional Conservative Causal Core Gene Networks Version 1.2.2 Date 2018-02-05 Author Gokmen Altay Maintainer Gokmen Altay <altaylabs@gmail.com> Description Infers directional conservative causal core (gene) networks. It is an advanced version of the algorithm C3NET by providing directional network. Gokmen Altay (2018) [<doi:10.1101/271031>](https://doi.org/10.1101/271031), bioRxiv. License GPL  $(>= 3)$ **Depends**  $R$  ( $> = 3.3.0$ ), data.table NeedsCompilation no Encoding UTF-8 Repository CRAN Date/Publication 2018-02-26 22:08:20 UTC

## R topics documented:

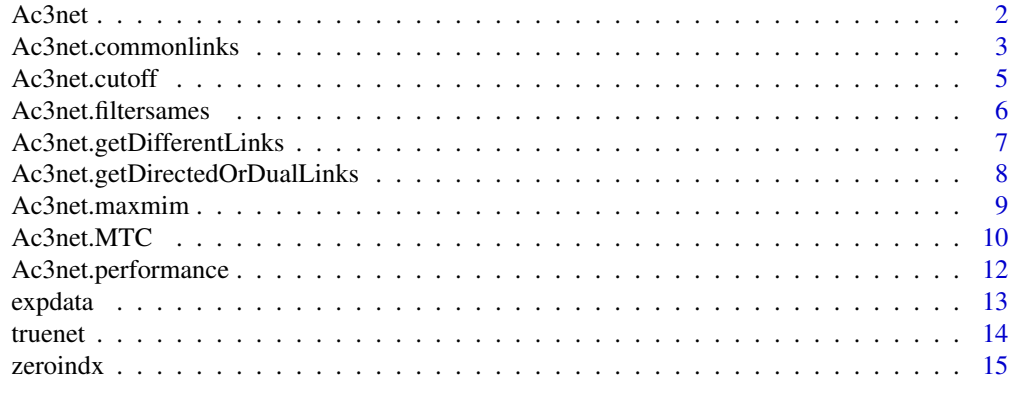

**Index** the contract of the contract of the contract of the contract of the contract of the contract of the contract of the contract of the contract of the contract of the contract of the contract of the contract of the co

<span id="page-1-0"></span>

## Description

Ac3net A quick way to implement Ac3net algorithm with a single function.

## Usage

```
Ac3net(DataOrMim, processed=FALSE, ratio_ = 0.002, PCmincutoff=0.6,
PCmaxcutoff=0.96, cutoff=0, estmethod='pearson', pval=1,
iterations=10, MTC=FALSE, MTCmethod="BH" )
```
## Arguments

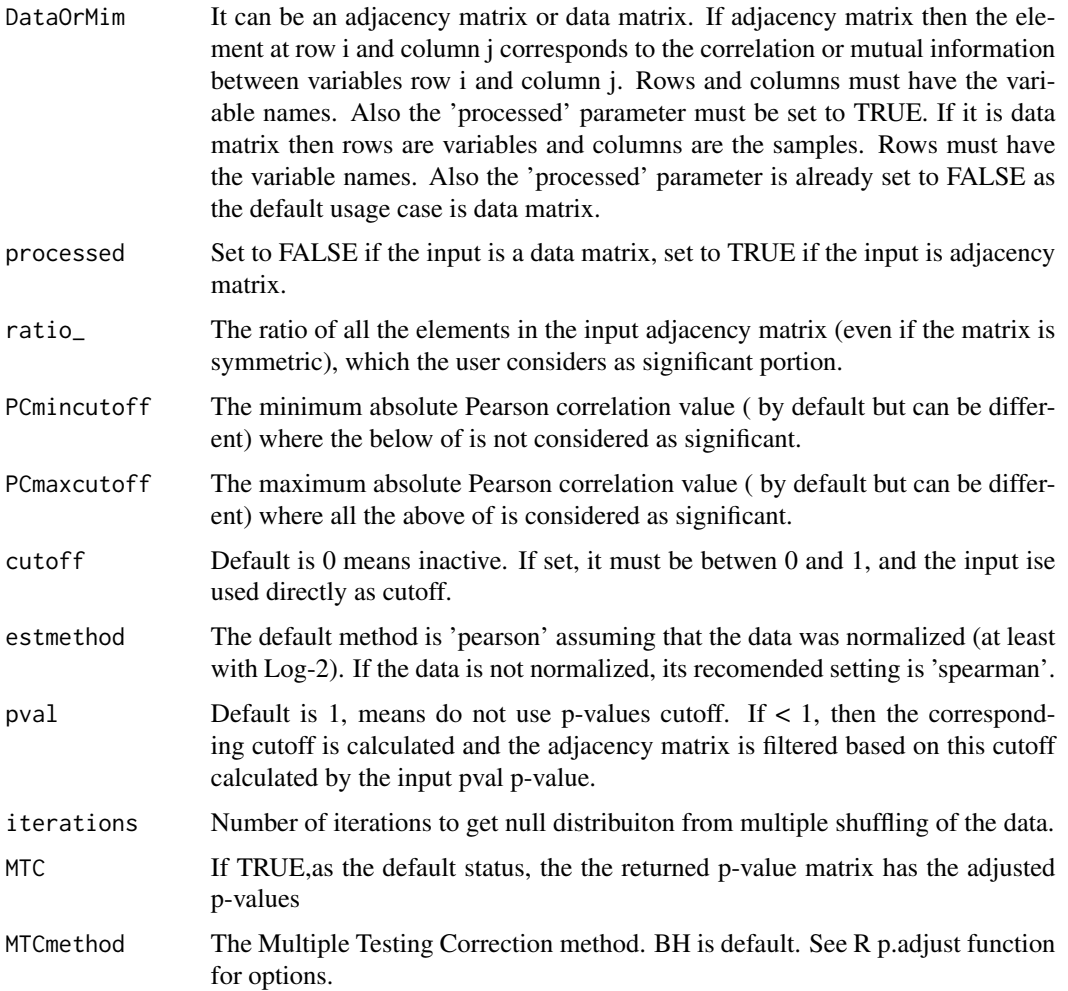

#### <span id="page-2-0"></span>Details

Ac3net The input can be an adjacency matrix or data matrix. If adjacency matrix then the element at row i and column j corresponds to the correlation or mutual information between variables row i and column j. Rows and columns must have the variable names. Also the 'processed' parameter must be set to TRUE. If it is data matrix then rows are variables and columns are the samples. Rows must have the variable names. Also the 'processed' parameter is already set to FALSE as the default usage case is data matrix. If MTC is set to TRUE then it sliminates non-significants based on adjusted p-values but this process takes too long. If MTC is set to FALSE as default then cutoff parameter is used. If the cutoff parameter is set to a value other than 0, then it is used as cutoff directly. If the cutoff wanted to be calculated very quicly, for comparison purposes for example, then first it is set to 0 as default and then it is calculated between minimum and maximum input cutoffs as the value that correspond to the input ratio\_ parameter from top to down.

#### Value

Ac3net returns a network matrix where the first column is the variable names of the input adjacency matrix and second columns have the variables names that correspond to the absolute maximum value for the variable in the first column.

## Author(s)

Gokmen Altay

#### References

G. Altay,"Directed Conservative Causal Core Gene Networks", bioRxiv, 2018. G. Altay, F. Emmert-Streib, "Inferring the conservative causal core of gene regulatory networks", BMC Systems Biology (2010) 4:132.

## See Also

[Ac3net.maxmim](#page-8-1), [Ac3net.commonlinks](#page-2-1),

#### Examples

```
# data(expdata)
# ac3net.net <- Ac3net(DataOrMim=expdata, processed=FALSE, ratio_ = 0.002, PCmincutoff=0.6,
# PCmaxcutoff=0.96, cutoff=0, estmethod='pearson', pval=1,
# iterations=10, MTC=FALSE, MTCmethod="BH" )
```
<span id="page-2-1"></span>Ac3net.commonlinks *Find the common links between the network lists.*

#### **Description**

Ac3net.commonlinks takes two network list matrices and returns directional or undirectional common pairs between the two regarding the first two columns of the networks.

#### <span id="page-3-0"></span>Usage

Ac3net.commonlinks(net1,net2, directed=TRUE)

#### Arguments

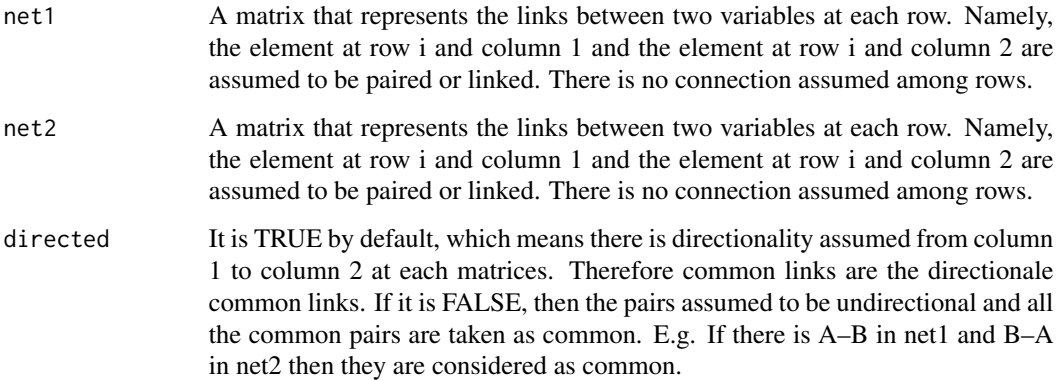

## Details

Ac3net.commonlinks takes two network list matrices and based on the first two columns it makes comparison. If the argument directed is equal to TRUE, as in the default case, the it returns only directionally common pairs from column 1 to column 2 of the matrices. E.g. For a pair of A–>B in the first network, if there is also A–>B in the second network then it is taken as common but the opposite direction B–>A is not counted. If the argument directed is equal to FALSE, then B–>A is also counted, namely all the common pairs, with no directional considerations, is taken as common between the two network.

#### Value

Ac3net.commonlinks returns a network matrix that correspond to the common pairs between net1 and net2.

## Author(s)

Gokmen Altay

#### References

G. Altay,"Directed Conservative Causal Core Gene Networks", bioRxiv, 2018. G. Altay, F. Emmert-Streib, "Inferring the conservative causal core of gene regulatory networks", BMC Systems Biology (2010) 4:132.

## See Also

[Ac3net.maxmim](#page-8-1), [Ac3net.cutoff](#page-4-1),

## <span id="page-4-0"></span>Ac3net.cutoff 5

## Examples

```
# net1
# net2
# net <- Ac3net.commonlinks(net1,net2, directed=TRUE)
```
<span id="page-4-1"></span>Ac3net.cutoff *Calculates a quick cutoff value from an adjacency matrix*

## Description

Ac3net.cutoff A quick way to get a very rough estimate of the cutoff value for the significants of the input adjacency matrix

## Usage

Ac3net.cutoff(mim, ratio\_ = 0.002, PCmincutoff=0.6, PCmaxcutoff=0.96)

#### Arguments

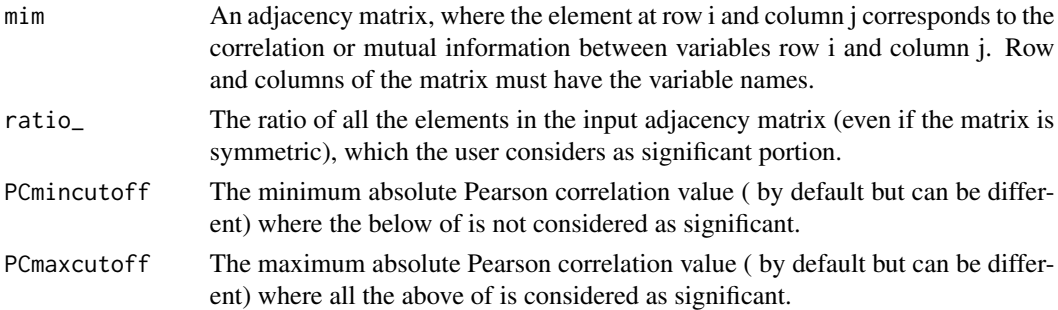

## Details

Ac3net.cutoff takes an adjacency matrix, ratio and minimum absolute Pearson correlation information. Then return a cutoff value that either correspond to the input ratio or the minimum.

## Value

Ac3net.cutoff returns a scaler as a very rough estimate of the cutoff value for the significants of the input adjacency matrix.

#### Author(s)

Gokmen Altay

## References

G. Altay,"Directed Conservative Causal Core Gene Networks", bioRxiv, 2018. G. Altay, F. Emmert-Streib, "Inferring the conservative causal core of gene regulatory networks", BMC Systems Biology (2010) 4:132.

## See Also

[Ac3net.maxmim](#page-8-1), [Ac3net.commonlinks](#page-2-1),

## Examples

```
data(expdata)
mim <- cor(t(expdata), method = 'pearson')
cutoff <- Ac3net.cutoff(mim=mim, ratio_ = 0.002,
             PCmincutoff=0.6, PCmaxcutoff=0.96)
```
Ac3net.filtersames *The correlations of the same variables are set to zero.*

## Description

Ac3net.filtersames The correlations of the same variables are set to zero as they are likly to have the maximum correlations already.

#### Usage

```
Ac3net.filtersames(mim)
```
## Arguments

mim An adjacency matrix, where the element at row i and column j corresponds to the correlation or mutual information between variables row i and column j. Row and columns of the matrix must have the variable names. Row names must be available.

## Details

Ac3net.filtersames takes an adjacency matrix with variable names are on the rows. Then it sets 0 for the self correlations of the variables by checking their names.

## Value

Ac3net.filtersames returns an adjacency matrix with no self dependency.

#### Author(s)

Gokmen Altay

## References

G. Altay,"Directed Conservative Causal Core Gene Networks", bioRxiv, 2018.

## See Also

[Ac3net.maxmim](#page-8-1), [Ac3net.commonlinks](#page-2-1),

<span id="page-5-0"></span>

## <span id="page-6-0"></span>Ac3net.getDifferentLinks 7

## Examples

```
# data(expdata)
# mim <- cor(t(expdata), method = 'pearson')
# mim <- Ac3net.filtersames(mim)
```
Ac3net.getDifferentLinks

```
Find the different links between the network lists.
```
#### Description

Ac3net.getDifferentLinks takes two network list matrices and returns directional or undirectional different pairs between the two regarding the first two columns of the networks.

## Usage

Ac3net.getDifferentLinks(net1,net2, directed=TRUE)

## Arguments

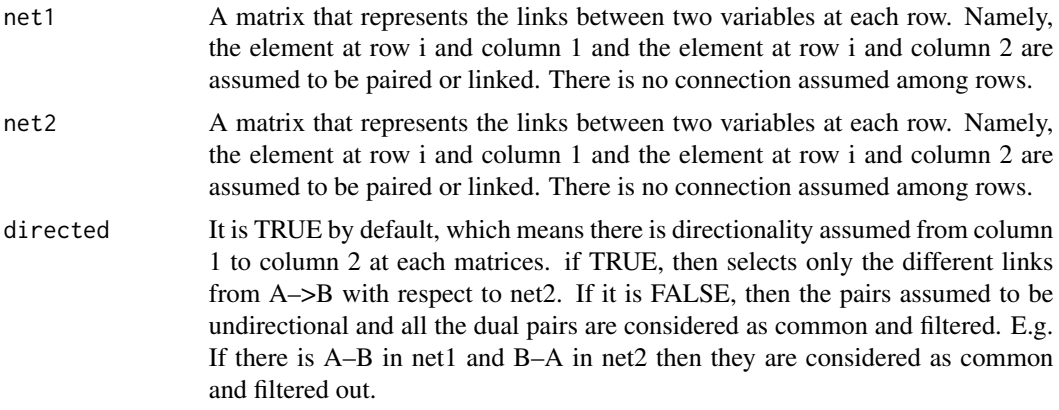

#### Details

Ac3net.getDifferentLinks takes two network list matrices and based on the first two columns it makes comparison. If the argument directed is equal to TRUE, as in the default case, the it returns only directionally different pairs from column 1 to column 2 of the matrices. E.g. For a pair of A–>B in the first network, if there is also A–>B in the second network then it is taken as common and filtered out but the opposite direction B->A is not counted. If the argument directed is equal to FALSE, then B->A is also counted and filtered out as well for net1 with compared to net2.

#### Value

Ac3net.getDifferentLinks returns a network matrix that correspond to the different pairs of net1 with compared to net2.

#### <span id="page-7-0"></span>Author(s)

Gokmen Altay

## References

G. Altay,"Directed Conservative Causal Core Gene Networks", bioRxiv, 2018. G. Altay, F. Emmert-Streib, "Inferring the conservative causal core of gene regulatory networks", BMC Systems Biology (2010) 4:132.

## See Also

[Ac3net.maxmim](#page-8-1), [Ac3net.cutoff](#page-4-1),

## Examples

# net1 # net2 # diffnet <- Ac3net.getDifferentLinks(net1,net2, directed=TRUE)

Ac3net.getDirectedOrDualLinks

*Find the unique directed or dual links in the network.*

#### Description

Ac3net.getDirectedOrDualLinks takes a network list matrix and returns a unique network; either directionals or the duals.

#### Usage

```
Ac3net.getDirectedOrDualLinks(net1, dual_=FALSE)
```
#### Arguments

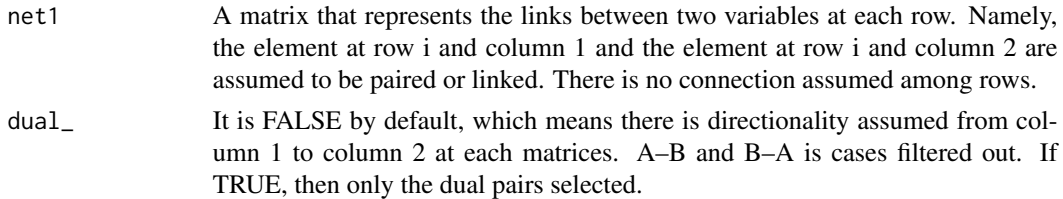

## Details

Ac3net.getDirectedOrDualLinks takes a network list matrix and returns a unique network; either directionals or the duals. If directed=TRUE then it is the unique pairs from column 1 to column 2. If directed=FALSE then it is the unique dual pairs (selects if and only if A–B and B–A exist). directional or undirectional common pairs between the two regarding the first two columns of the networks.

## <span id="page-8-0"></span>Ac3net.maxmim 9

## Value

Ac3net.getDirectedOrDualLinks returns a unique network matrix.

#### Author(s)

Gokmen Altay

## References

G. Altay,"Directed Conservative Causal Core Gene Networks", bioRxiv, 2018. G. Altay, F. Emmert-Streib, "Inferring the conservative causal core of gene regulatory networks", BMC Systems Biology (2010) 4:132.

## See Also

[Ac3net.maxmim](#page-8-1), [Ac3net.cutoff](#page-4-1),

## Examples

```
# net1
# net <- Ac3net.getDirectedOrDualLinks(net1, dual_=FALSE)
```
<span id="page-8-1"></span>Ac3net.maxmim *Find the maximum valued partner of each variable.*

## Description

Ac3net.maxmim takes an adjacency matrix and returns the pairs with the absolute maximum correlated partner of each variable on the rows.

#### Usage

Ac3net.maxmim(mim\_, net\_= TRUE, cutoff\_=0)

## Arguments

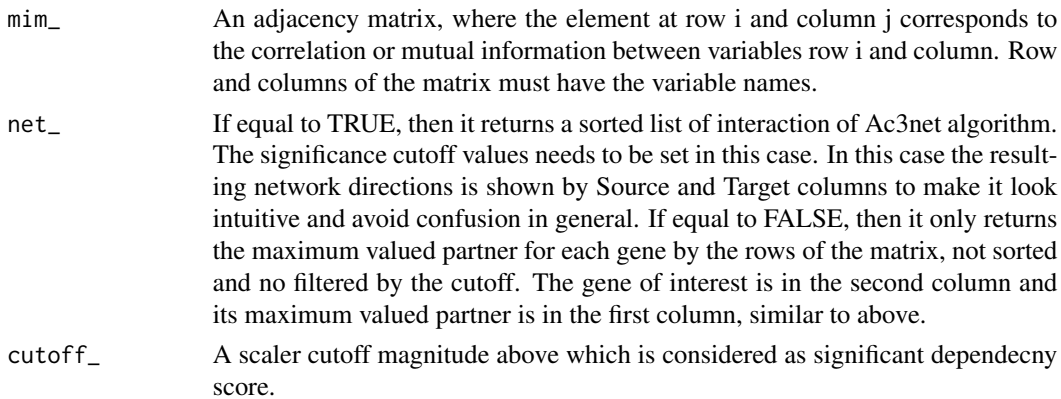

## Details

Ac3net.maxmim takes an adjacency matrix and returns the pairs with the absolute maximum correlated partner.

## Value

Ac3net.maxmim returns a network matrix where the second column is the variable names of the row names of the input adjacency matrix and second columns have the variables names that correspond to the absolute maximum value for the variables in the second column. If net\_ is TRUE, then this list of gene pairs are further filtered out based on the cutoff and sorted, which results the inferred network of Ac3net algorithm. If net\_ is FALSE, the it only returns the maximum valued partner of each variable of the input matrix.

#### Author(s)

Gokmen Altay

## References

G. Altay,"Directed Conservative Causal Core Gene Networks", bioRxiv, 2018. G. Altay, F. Emmert-Streib, "Inferring the conservative causal core of gene regulatory networks", BMC Systems Biology (2010) 4:132.

## See Also

[Ac3net.commonlinks](#page-2-1), [Ac3net.cutoff](#page-4-1),

#### Examples

```
# data(expdata)
# mim <- cor(t(expdata), method = 'pearson')
# mim <- Ac3net.filtersames(mim)
# cutoff <- Ac3net.cutoff(mim=mim, ratio_ = 0.002, PCmincutoff=0.6, PCmaxcutoff=0.96)
# Ac3net.net <- Ac3net.maxmim(mim_= mim, net_=TRUE, cutoff_= cutoff)
```
Ac3net.MTC *Return adjusted p-values of the adjancency matrix.*

## **Description**

Ac3net.MTC Return adjusted p-values of the adjancency matrix.

## Usage

```
Ac3net.MTC(data, iterations=10, MTC=TRUE, MTCmethod="BH",
estmethod='pearson')
```
<span id="page-9-0"></span>

#### <span id="page-10-0"></span> $Ac3net.MTC$  11

## Arguments

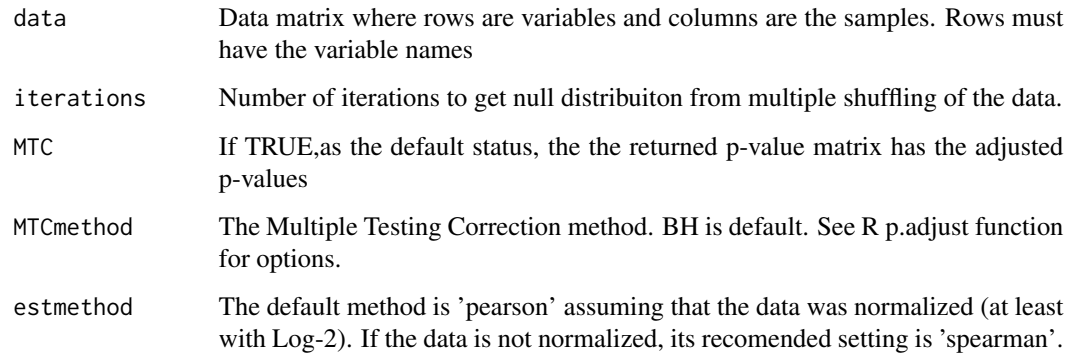

## Details

Ac3net.MTC takes a data matrix and returns the adjusted p-values matrix that correspond to the adjacency matrix of the input data. This way varios p-values can be tried to get different cutoff values without re-calculating the p-values.

#### Value

Ac3net.MTC returns a default adjusted p-values matrix that corresponds to the input adjacency matrix. If MTC is set to FALSE then it returns raw p-values.

## Author(s)

Gokmen Altay

## References

G. Altay,"Directed Conservative Causal Core Gene Networks", bioRxiv, 2018. G. Altay, F. Emmert-Streib, "Inferring the conservative causal core of gene regulatory networks", BMC Systems Biology (2010) 4:132.

## See Also

[Ac3net.maxmim](#page-8-1), [Ac3net.commonlinks](#page-2-1),

## Examples

```
#data(expdata)
#mim.pvals <- Ac3net.MTC(data = expdata, iterations=10,
# MTC=TRUE, MTCmethod="BH", estmethod='pearson')
```
<span id="page-11-0"></span>Ac3net.performance *Find the performance of the first network based on the second.*

## Description

Ac3net.performance takes two network list matrices. First is the predicted network and second is the reference true network. Returns performance scores.

#### Usage

Ac3net.performance(predictNet, referenceNet, data\_, directed=TRUE)

## Arguments

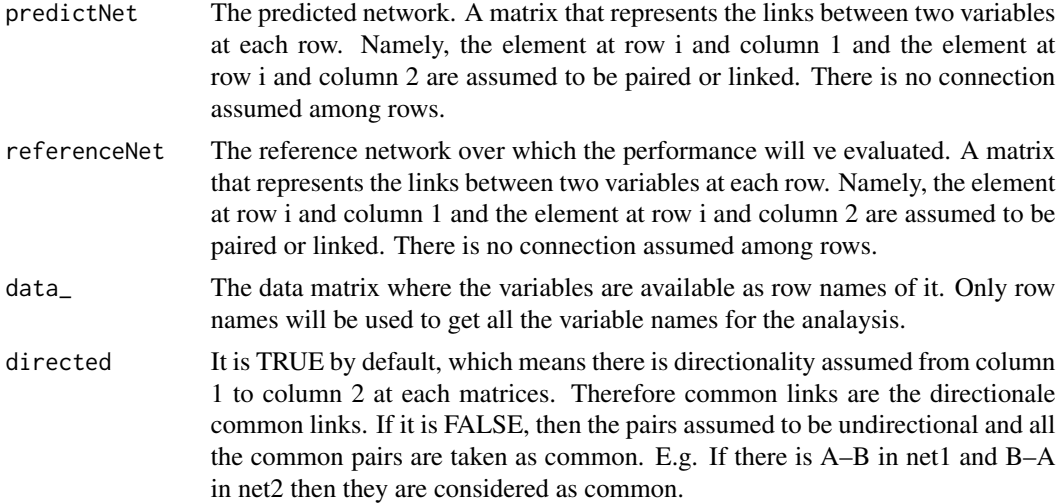

## Details

Ac3net.performance takes two network list matrices and based on the first two columns it makes comparison betwee the predicted network and the reference network. If the argument directed is equal to TRUE, as in the default case, then it assumes directionally from column 1 to column 2 of the matrices and computes the performance based on it. E.g. For a pair of A–>B in the predicted network, if there is also A–>B in the reference network then it is taken as True Positive (TP) but the opposite direction B–>A is not accepted as TP. If the argument directed is equal to FALSE, then eitherA–>B or B–>A is acepted as TP, with no directional considerations.

## Value

Ac3net.performance returns an object with all the performance scores.

## Author(s)

Gokmen Altay

#### <span id="page-12-0"></span>expdata and the set of the set of the set of the set of the set of the set of the set of the set of the set of the set of the set of the set of the set of the set of the set of the set of the set of the set of the set of t

## References

G. Altay,"Directed Conservative Causal Core Gene Networks", bioRxiv, 2018. G. Altay, F. Emmert-Streib, "Inferring the conservative causal core of gene regulatory networks", BMC Systems Biology (2010) 4:132.

## See Also

[Ac3net.maxmim](#page-8-1), [Ac3net.cutoff](#page-4-1),

#### Examples

```
# data(expdata)
# data(truenet)
# data(zeroindx) # zero indices for the example dataset, not in general.
## step by step to get Ac3net network
# mim <- cor(t(expdata), method = "pearson")
# mim[zeroindx, zeroindx] <- 0 #for the example dataset, not in general.
# mim <- Ac3net.filtersames(mim=mim) #in case if there are same variables.
#diag(mim) <-0
#cutoff <- Ac3net.cutoff(mim, ratio_ = 0.002, PCmincutoff=0.6, PCmaxcutoff=0.96)
#mim[abs(mim) < cutoff] <- 0
#Ac3net.net <- Ac3net.maxmim(mim=mim, net_=TRUE, cutoff_= cutoff)
### one command could do the same as below if zeroindx was not available. ###
## ac3net.net <- Ac3net(DataOrMim=expdata, processed=FALSE, ratio_ = 0.002, PCmincutoff=0.6,
# PCmaxcutoff=0.96, cutoff=0, estmethod='pearson', pval=1,
# iterations=10, MTC=FALSE, MTCmethod="BH" )
# performance <- Ac3net.performance(predictNet=ac3net.net,
# referenceNet = truenet, data_, directed=TRUE)
# performance
```
expdata *Real E.coli Gene Expression Dataset*

#### Description

Normalized real microarray gene expression E.coli data set.

#### Usage

data("expdata")

## Details

This dataset compiled in (Faith, 2007) . The example data set is also given to provide a sample data set so that one can take it as reference while formatting the new data set as entry to As in this example datset, the input data sets must be complete and neither empty or non-numerical characters are allowed.

## <span id="page-13-0"></span>Source

This data was downloaded from m3d.mssm.edu/network\_inference.html

## References

Faith JJ, Hayete B, Thaden JT, Mogno I, Wierzbowski J, Cottarel G, Kasif S, Collins JJ, Gardner TS. Large-scale mapping and validation of Escherichia coli transcriptional regulation from a compendium of expression profiles. PLoS Biol. 2007 Jan;5(1):e8

## Examples

data(expdata) #returns data matrix with the name expdata.

truenet *The known intreactions of E.coli from RegulonDB database.*

#### **Description**

This true interactions of E.coli from RegulonDB database.

#### Usage

```
data("truenet")
```
#### Details

These true interactions are mainly from RegulonDB database. We compiled the one from (Faith, 2007), and the RegulonDB database (TF-TF and TF-gene).We removed the links where the gene names is not evailable in our example E.coli dataset. See the references for the usage information of the data.

## Source

This data was downloaded from http://regulondb.ccg.unam.mx/menu/download/datasets/index.jsp and m3d.mssm.edu/network\_inference.html .

#### References

Gama-Castro S, et.al., RegulonDB version 9.0: high-level integration of gene regulation, coexpression, motif clustering and beyond., Nucleic Acids Res. 2016 Jan 4;44(D1):D133-43.

Faith JJ, Hayete B, Thaden JT, Mogno I, Wierzbowski J, Cottarel G, Kasif S, Collins JJ, Gardner TS. Large-scale mapping and validation of Escherichia coli transcriptional regulation from a compendium of expression profiles. PLoS Biol. 2007 Jan;5(1):e8

#### <span id="page-14-0"></span>zeroindx 15

## Examples

data(truenet)

zeroindx *The indices to force to zero correlations.*

#### Description

The indices to force to zero correlations of E.coli expresseion data. Because REgulonDB database provided only TF-TF or TF-gene interactions. We need to remove gene-gene interactions before the performance analysis.

## Usage

data("zeroindx")

## Details

The indices to force to zero correlations of E.coli expresseion data. Because REgulonDB database provided only TF-TF or TF-gene interactions. We need to remove gene-gene interactions before the performance analysis. These indice are also from (Faith, 2007), available along with the expression data.

## Source

This data was downloaded from m3d.mssm.edu/network\_inference.html .

## References

Faith JJ, Hayete B, Thaden JT, Mogno I, Wierzbowski J, Cottarel G, Kasif S, Collins JJ, Gardner TS. Large-scale mapping and validation of Escherichia coli transcriptional regulation from a compendium of expression profiles. PLoS Biol. 2007 Jan;5(1):e8

## Examples

#data(zeroindx)

# <span id="page-15-0"></span>Index

```
∗ datasets
    expdata, 13
    truenet, 14
    zeroindx, 15
∗ misc
    Ac3net, 2
    Ac3net.commonlinks, 3
    Ac3net.cutoff, 5
    6
    Ac3net.getDifferentLinks, 7
    Ac3net.getDirectedOrDualLinks, 8
    Ac3net.maxmim, 9
    Ac3net.MTC, 10
    Ac3net.performance, 12
Ac3net, 2
Ac3net.commonlinks, 3, 3, 6, 10, 11
Ac3net.cutoff, 4, 5, 8–10, 13
Ac3net.filtersames, 6
Ac3net.getDifferentLinks, 7
Ac3net.getDirectedOrDualLinks, 8
Ac3net.maxmim, 3, 4, 6, 8, 9, 9, 11, 13
```
expdata, [13](#page-12-0)

Ac3net.MTC, [10](#page-9-0)

Ac3net.performance, [12](#page-11-0)

truenet, [14](#page-13-0)

zeroindx, [15](#page-14-0)